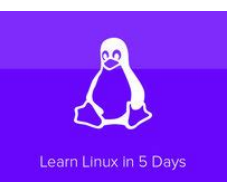

LEARN LINUX IN 5 DAYS

## **learn linux in 5 pdf**

Linux (/ $\ddot{E}$  i  $\dot{E}^a$  n  $\dot{E}^{\text{TM}}$  k s / LIN- $\dot{E}^{\text{TM}}$ ks) is a family of free and open-source software operating systems based on the Linux kernel, an operating system kernel first released on September 17, 1991 by Linus Torvalds. Linux is typically packaged in a Linux distribution (or distro for short).. Distributions include the Linux kernel and supporting system software and libraries, many of which are ...

## **Linux - Wikipedia**

Largest Shared Technology Investment. The Linux Foundation supports the creation of sustainable open source ecosystems by providing financial and intellectual resources, infrastructure, services, events, and training.

## The Linux Foundation – Supporting Open Source Ecosystems

This article is the continuation of our ongoing series about Linux Top Tools, in this series we will introduce you most famous open source tools for Linux systems. With the increase in use of portable document format (PDF) files on the Internet for on-line books and other related documents, having a ...

## **8 Best PDF Document Viewers for Linux Systems - Tecmint**

> Linux Reviews > Beginners: Learn Linux. A beginners guide to Linux for those with little or no computer experience.

## **Beginners: Learn Linux (Linux Reviews)**

The PDF Reader for the Connected World. Foxit Reader is the PDF Reader which enables you to become part of the connected world. Provide authors with comments on documents, be notified when new document versions become available, discuss interesting topics right in the document, or securely open protected documents.

## **Free PDF Reader & PDF Viewer Download | Foxit Software**

CutePDF Writer #1 Free PDF Converter! Convert to professional quality PDF files easily from almost any printable document. FREE software for personal, commercial, gov or edu use.; Selected as One of the "50 Best free downloads" by Computer Shopper.

# **Learn Linux In 5 Days**

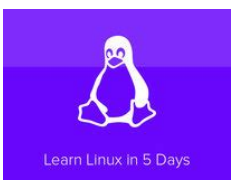

# **CutePDF - Convert to PDF for free, Free PDF Utilities**

Javaâ"¢ Application Development on Linux® Carl Albing Michael Schwarz Prentice Hall Professional Technical Reference Boston

# **Java Application Development on Linux**

A checksum is a digit which serves as a sum of correct digits in data, which can be used later to detect errors in the data during storage or transmission. MD5 (Message Digest 5) sums can be used as a checksum to verify files or strings in a Linux file system. MD5 Sums are 128-bit character strings ...

# **Learn How to Generate and Verify Files with MD5 Checksum**

Thunderbird is a free email application that  $\hat{\epsilon}^{\text{TM}}$ s easy to set up and customize - and itâ $\hat{\epsilon}^{\text{TM}}$ s loaded with great features!

# Thunderbird â€" Software made to make email easier. **â€" Mozilla**

SUSE Linux Enterprise Server is a multimodal operating system that paves the way for IT transformation in the software-defined era. The modern and modular OS helps simplify multimodal IT, makes traditional IT infrastructure efficient and provides an engaging platform for developers.

# **Linux Enterprise Server: A Multimodal OS for Linux Servers**

Secure Applications and Infrastructure with vSphere Platinum. Learn how vSphere Platinum delivers built-in security powered by machine learning.

# **Server Virtualization Software | vSphere | VMware**

A Linux distribution (often abbreviated as distro) is an operating system made from a software collection, which is based upon the Linux kernel and, often, a package management system.Linux users usually obtain their operating system by downloading one of the Linux distributions, which are available for a wide variety of systems ranging from embedded devices (for example, OpenWrt) and personal ...

# **Linux distribution - Wikipedia**

\*Eligible products include AMD Ryzenâ, $\phi$  7 and AMD Ryzenâ, $\phi$  5 desktop processors with 2000 Series model numbers. Following purchase, product must be installed on system where coupon code will be redeemed.

# **Welcome to AMD | Processors | Graphics and Technology | AMD**

Linux Documentation Project: Guides. The Bash Guide for Beginners gets you started with Bash scripting and bridges the gap between the Bash HOWTO and the Advanced Bash Scripting Guide.

# **The Linux Documentation Project: Guides**

Join a growing community of AWS users all over the world to share ideas and learn.